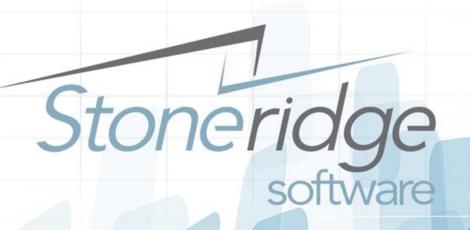

# Deep Dive into New Warehouse Management Functionality in R3 presented by:

Brian Lindenmeyer

November 18, 2014

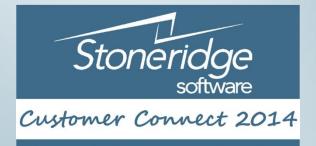

Innovate. Invigorate. Inspire.

# Agenda

**WMS Feature Overview** 

WMS Setup Overview

WMS Functionality Demonstrations

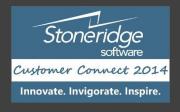

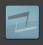

#### Objectives

- Review Microsoft Dynamics Warehousing (& Transportation) modules
  - New for 2012 R3 IP was acquired from Microsoft partner
  - Brings best-of-breed functionality to AX for warehousing and transportation management
- Provide a "HIGH LEVEL" overview of the AX Warehousing modules to introduce some of the system capabilities prior to gathering requirements.
- The result of this overview should be to give you a better understanding of the capabilities of base WMS functionality
  - A key take-away is the vocabulary / terms used in Warehouse Management
  - Understand the various modules / ISV's that support distribution and fulfillment operations

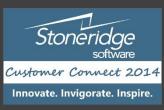

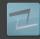

### Session Sponsor Introduction – MT Mobility

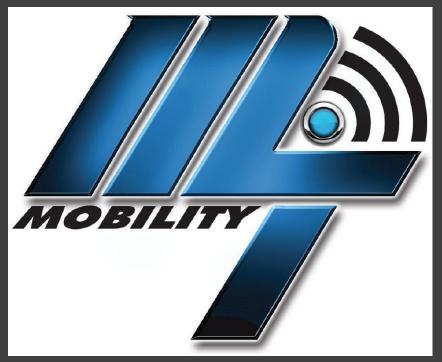

- John Danielson Sales Manager
  - 104 S 8<sup>th</sup> Avenue, Marshalltown IA 50158
  - Phone: 641-753-5999 x151
  - E-mail: jdanielson@Marshalltown.com

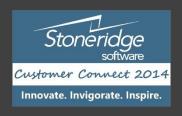

## Overview of WMS & TMS Functionality

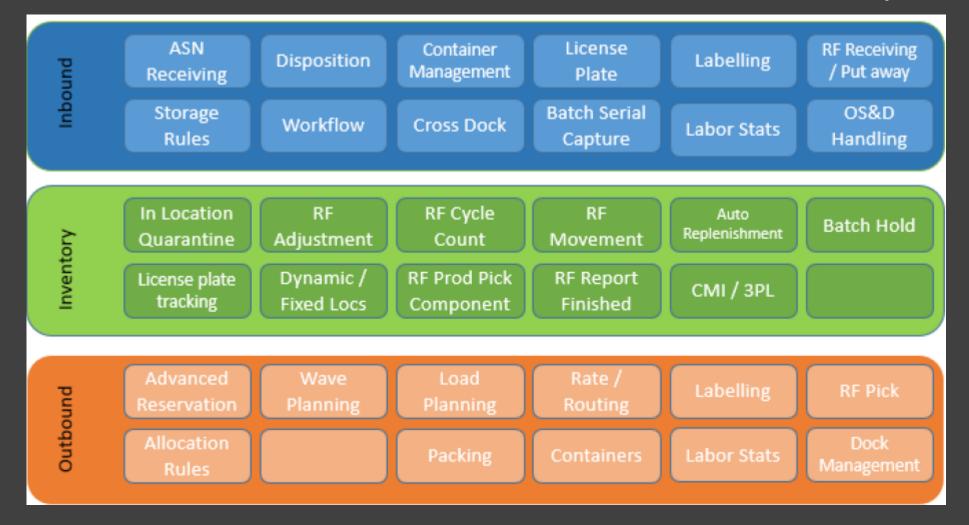

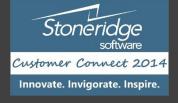

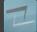

#### Warehouse Setup in AX

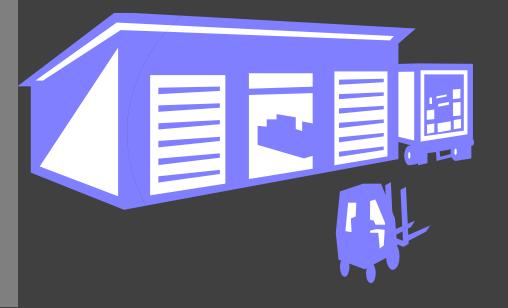

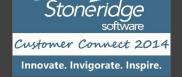

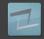

#### Warehouse Setup

#### **General Warehouse Parameters**

• Number Sequences for Warehouse Management

#### Warehouse Setup (Locations)

• Set up parameters to create locations

#### Other configurations

- Reservation Hierarchies
- Unit Sequence Groups
- Work Pools
- Label Printing
- Work Templates
- Location Directives

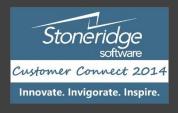

#### Warehouse Parameters Setup

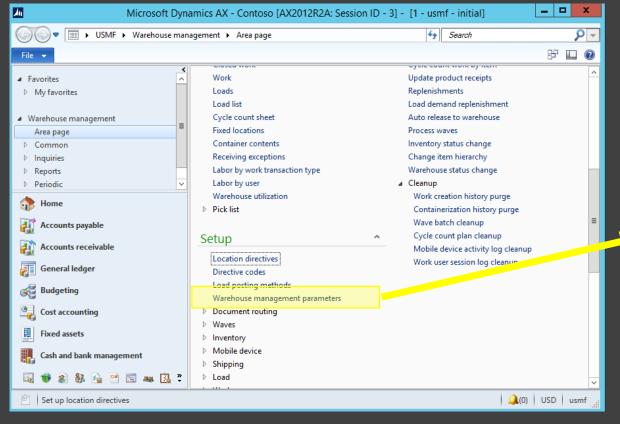

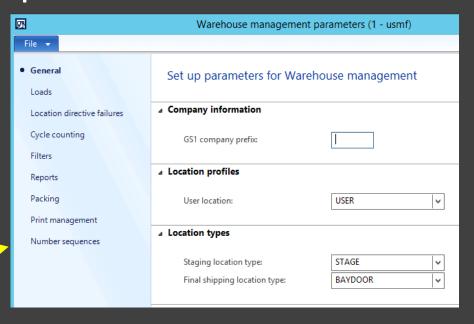

Locations

License Plates

Inventory Adjustments

Work

Warehouse Mobile Devices

Inventory Status

#### Warehouse Setup - Locations

- Location Types
  - Two mandatory (Stage / Shipping)
- Location Format
- Dock Management Profile
  - Assigned to location profiles
- Location Profile
  - Specify attributes of locations
- Warehouse Zone / Zone Groups
  - Mainly for reporting
- Create Locations
  - Check digits

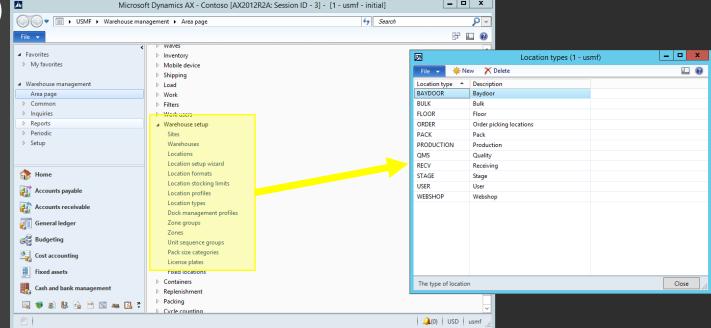

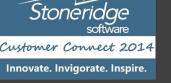

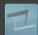

#### WMS ITEM SETUP

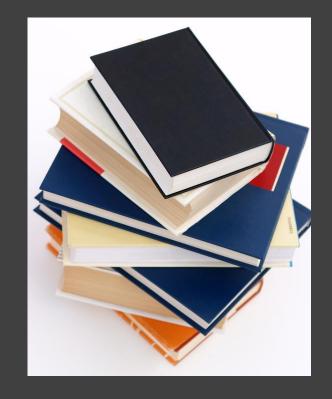

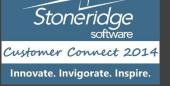

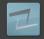

#### Item Setup - Reservation Hierarchy

- Automatic information retrieval
- Order elements in hierarchy
- Dimensions required by order entry
- Inventory reservation hierarchy
- Assigning to released products
- Changing for items w/ transactions
- Storage dimension groups
- (Opt) Tracking dimension groups

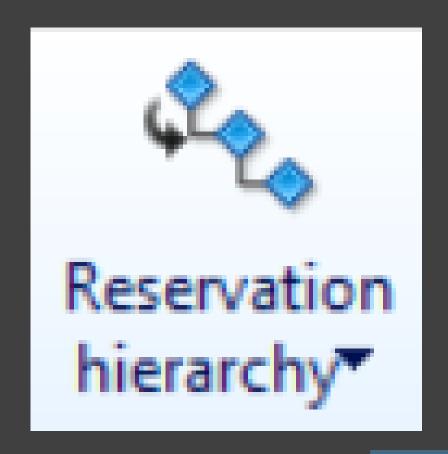

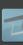

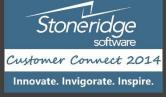

#### Item Setup – Unit Sequence Group

- P.I.M. maintains primary unit
- Within WMS, manage sequence
- Define how product should be grouped on license plates
  - Example of receiving 220
    - 1 each, 10 / case, 100 / pallet
- Define unit for cycle counting
- P.I.M. WMS setup

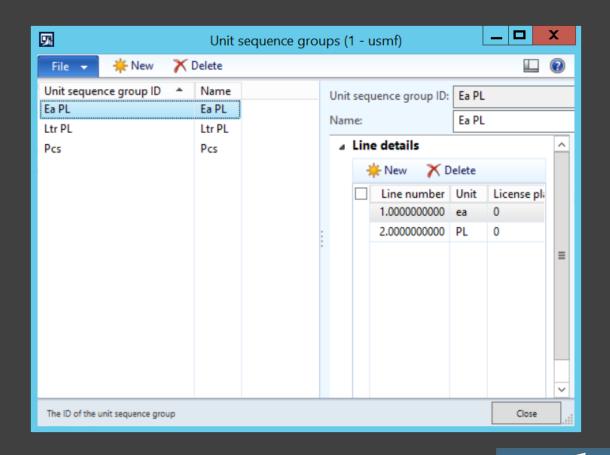

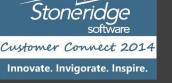

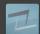

# WORK POOLS & TEMPLATES, MOBILE DEVICE SETUP, & OTHER SETUPS

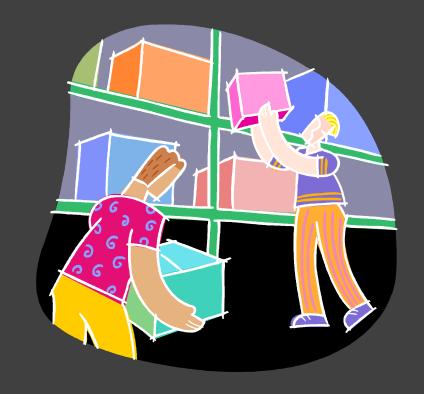

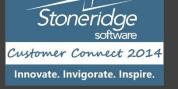

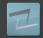

#### Work Pools & Work Templates

#### **WORK POOLS**

- Work pools help organize work into groups
  - For all work types except counting, we can assign a pool to a template
- If you use work templates to create work, the work pool is automatically assigned
  - Mobile device (user setup)
- Work pools can also be assigned using "LOCATION DIRECTIVES"

#### **WORK TEMPLATES**

- Used to create and process work
  - Should be specified in pairs (e.g. pick and put)
- Typically setup for:
  - Inbound transactions
  - Picking
  - Inventory transfers
  - Replenishments

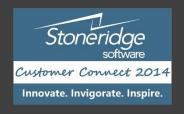

## Mobile (RF) Device Setup

- Define work classes
- Setup mobile device menus
- Setup users for mobile access

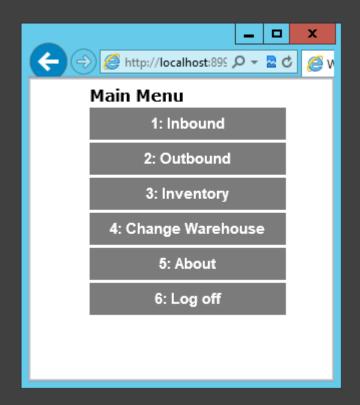

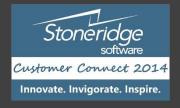

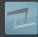

#### Label Printing

- Enable workers to print or reprint labels
- Must setup one or more document routing layouts
- Print commands for printing barcodes (e.g. ZPL, ZPL II)

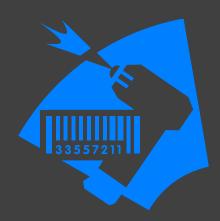

- Document routing manages creation of paperwork with work
  - Document routing defines several factors
- Can add print step to work templates for each type of work order
- Allowing mobile devices to print / reprint labels
  - NOTE: if print label is selected in work template, labels are always printed

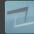

#### Location Directives

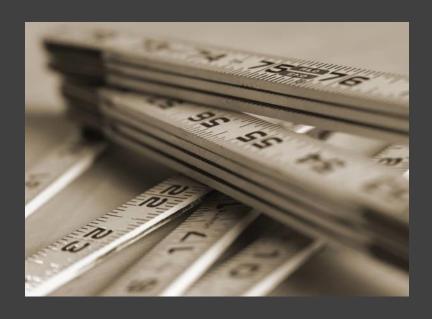

- Location Directives (Rules) help dictate how:
  - Incoming product is put away
  - How outbound product is picked and staged
  - How replenishment of forward pick locations will occur
- Pre-Req's:
  - Using Warehouse Mgnt Processes
  - Create Locations, Location Types, Location Profiles, Location Formats
  - Create Sites, Zones, Zone Groups

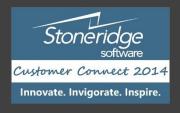

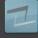

# DAY IN THE LIFE WITH WAREHOUSE MANAGEMENT

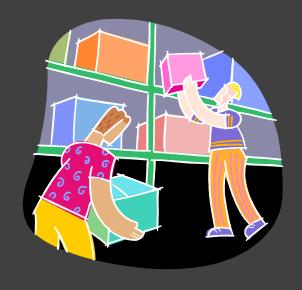

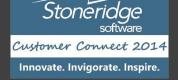

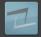

#### Main Warehouse Operations Support

- Inbound Operations & Put Away
  - Purchase Orders
  - Return Orders
  - Transfer Orders
  - Production Orders and Kanban (not covered in this session)
- Outbound Operations Picking
  - Sales orders
  - Transfer orders
  - Production orders and Kanban (not covered in this session)
- Inventory Operations
  - Movements
  - Replenishment (Min / Max & and On-Demand at Order Release)
  - Cycle Counting (Schedule Plans & Thresholds, e.g. Zero Qty Cycle Counts)
  - Adjustment
  - Inventory Status Change Blocking

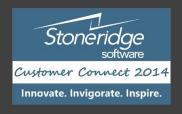

#### Summary of New Feature Sets

- License plate (LP) Inbound, Outbound, Inventory
  - Replaces Pallet ID
- Location Directives Inbound, Outbound, Inventory
- Wave Templates Outbound
- Work Templates Inbound, Outbound, Inventory
- RF Menu Configurations Inbound, Outbound, Inventory
- Replenishment templates –Inventory
- Load Planning Workbench Inbound, Outbound
- Inventory Status Dimension Inbound, Outbound, Inventory

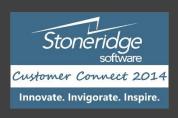

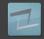

#### DEMONSTRATIONS

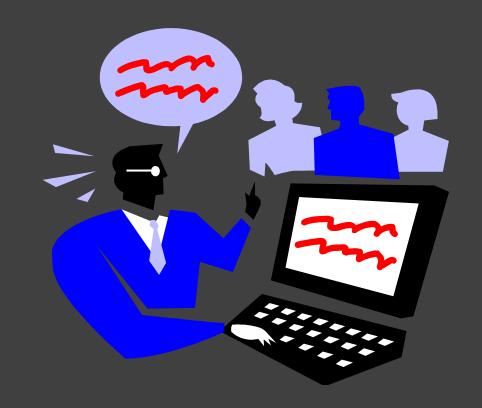

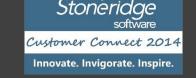

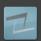

# OPEN FORUM / QUESTIONS?

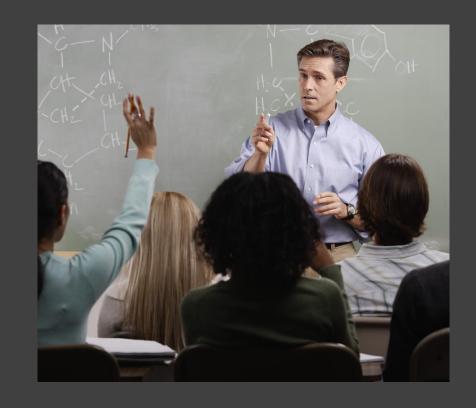

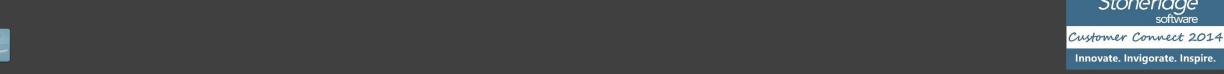

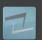